# Структура программы в C++

Прежде чем приступить к написанию программ, необходимо изучить структуру программ на языке программирования C++. Своими словами, структура программ это разметка рабочей области (области кода) с целью чёткого определения основных блоков программ и синтаксиса. Структура программ несколько отличается в зависимости от среды программирования. Мы ориентируемся на IDE Microsoft Visual Studio, и по этому примеры программ будут показаны именно для MVS. Если вы используете другую IDE, то вам не составит труда перенести код из MVS в другие среды разработки, и вы поймете со временем, как это сделать.

Структура программ для Microsoft Visual Studio.

- $\overline{2}$ #include "stdafx.h"
- 3 //здесь подключаем все необходимые препроцессорные директивы
- $\overline{4}$ int main() { // начало главной функции с именем main
- //здесь будет находится ваш программный код 5
- 6

В строке 1 говорится о точке входа для консольного приложения, это значит, что данную программу можно запустить через командную строку Windows указав имя программы, к примеру, такое struct\_program.cpp. Строка 1 является однострочным комментарием, так как начинается с символов //, подробнее о комментариях будет рассказано в следующей статье. В строке 2 подключен заголовочный файл "stdafx.h". Данный файл похож на контейнер, так как в нем подключены основные препроцессорные директивы (те, что подключил компилятор, при создании консольного приложения), тут же могут быть подключены и вспомогательные (подключенные программистом).

include — директива препроцессора, т. е. сообщение препроцессору. Строки, начинающиеся с символа # обрабатываются препроцессором до компиляции программы.

Препроцессорные директивы также можно подключать и в строках, начиная после записи #include "stdafx.h" до начала главной функции. Причём такой  $c\pi$  0  $c\pi$ библиотек полключения является основным. <sub>a</sub> использование "stdafx.h" — это дополнительная возможность подключения заголовочных файлов, которая есть только в MVS. С 4-й по 6-ю строки объявлена функция main. Строка 4 - это заголовок функции, который состоит из типа возвращаемых данных (в данном случае int), этой функцией, и имени функции, а также круглых скобок, в которых объявляются параметры функции.

int — целочисленный тип данных

 $\mathbf{1}$ // struct\_program.cpp: определяет точку входа для консольного приложения.

Между фигурными скобочками размещается основной программный код, называемый еще телом функции. Это самая простая структура программы. Данная структура написана в Microsoft Visual Studio. Все выше сказанное остается справедливым и для других компиляторов, кроме строки 2.

#### Управляющие символы  $C++$

Управляющие  $(MJ)$ символы как **HX** ешё называют  $-$ escapeпоследовательность) - символы которые выталкиваются в поток вывода, с целью форматирования вывода или печати некоторых управляющих знаков C++. Основной список управляющих символов языка программирования C++ представлен ниже (см. Таблица 1).

| Символ                  | Описание                           |
|-------------------------|------------------------------------|
| $\mathbf{r}$            | возврат каретки в начало строки    |
| $\ln$                   | новая строка                       |
| $\setminus \mathbf{t}$  | горизонтальная табуляция           |
| $\mathbf{\backslash v}$ | вертикальная табуляция             |
| $\vee$                  | двойные кавычки                    |
| \'                      | апостроф                           |
| 11                      | обратный слеш                      |
| $\sqrt{0}$              | нулевой символ                     |
| $\backslash$ ?          | знак вопроса                       |
| \a                      | сигнал бипера (спикера) компьютера |

Таблица 1 — Управляющие символы С++

Все управляющие символы, при использовании, обрамляются двойными кавычками, если необходимо вывести какое-то сообщение, то управляющие символы можно записывать сразу в сообщении, в любом его месте. Ниже показан код программы, использующей управляющие символы.

- $\overline{2}$
- 

- $\overline{4}$ using namespace std;
- $\overline{5}$
- 6 int main()

<sup>//</sup> in\_out.cpp: определяет точку входа для консольного приложения.  $\mathbf{1}$ 

<sup>#</sup>include "stdafx.h" 3 #include <iostream>

```
\taucout << "\t\tcontrol characters C++"; // две табуляции и печать сообщения
8
       cout << "\rcppstudio.com\n"; // возврат каретки на начало строки и печать сообщения
9
       cout << "\'formatting\' output with \"escape characters\""; // одинарные и двойные ковычки
10
       11
        system("pause");
       return 0;
12
      \big\}13
14
15
В строке 9 в выходной поток поступают две табуляции \t\t, после чего печатается
сообщение control
                                            C_{++}.
                           characters
                                                        В строке
символ г возвращает
                             каретку
                                                                           \overline{M}\mathbf{B}начало
                                                              строки
```
10 управляющий печатает сообщение **cppstudio.com**, причём данное сообщение займет место двух табуляций из строки 9. После этого каретка будет переведена на новую строку, так как в конце сообщения строки 10 стоит символ  $\ln$ . В строке 11 первое и последнее слова сообщения обрамлены одинарными и двойными кавычками соответственно. В строке 12 в выходной поток сдвигаются управляющие символы **a**, эти символы запускают спикер компьютера. Результат работы программы показан ниже (см. рисунок 1).

```
'formatting' output with "escape characterscppstudio.com control characters C++
'formatting' output with "escape characters"
Для продолжения нажмите любую клавишу
```
Рисунок 1 — Управляющие символы С++

В данной теме мы рассмотрели основные управляющие символы  $C++$ , чаще всего вы будете пользоваться символами  $\{t \mid n\}$ . Управляющие символы  $C++$  это не основной способ форматированного вывода, но наиболее простой и наиболее часто используемый.

### Арифметические операции C++

Думаю, понятно, для чего нужны арифметические операции, арифметика в программировании намного проще чем в математике. Нас интересуют следующие арифметические операции в C++:

+ - сложение;

- - вычитание;

 $*$  — умножение;

/ — деление;

% — остаток от деления.

Ниже представлен программный код использующий арифметические операции в  $C_{++}$ .

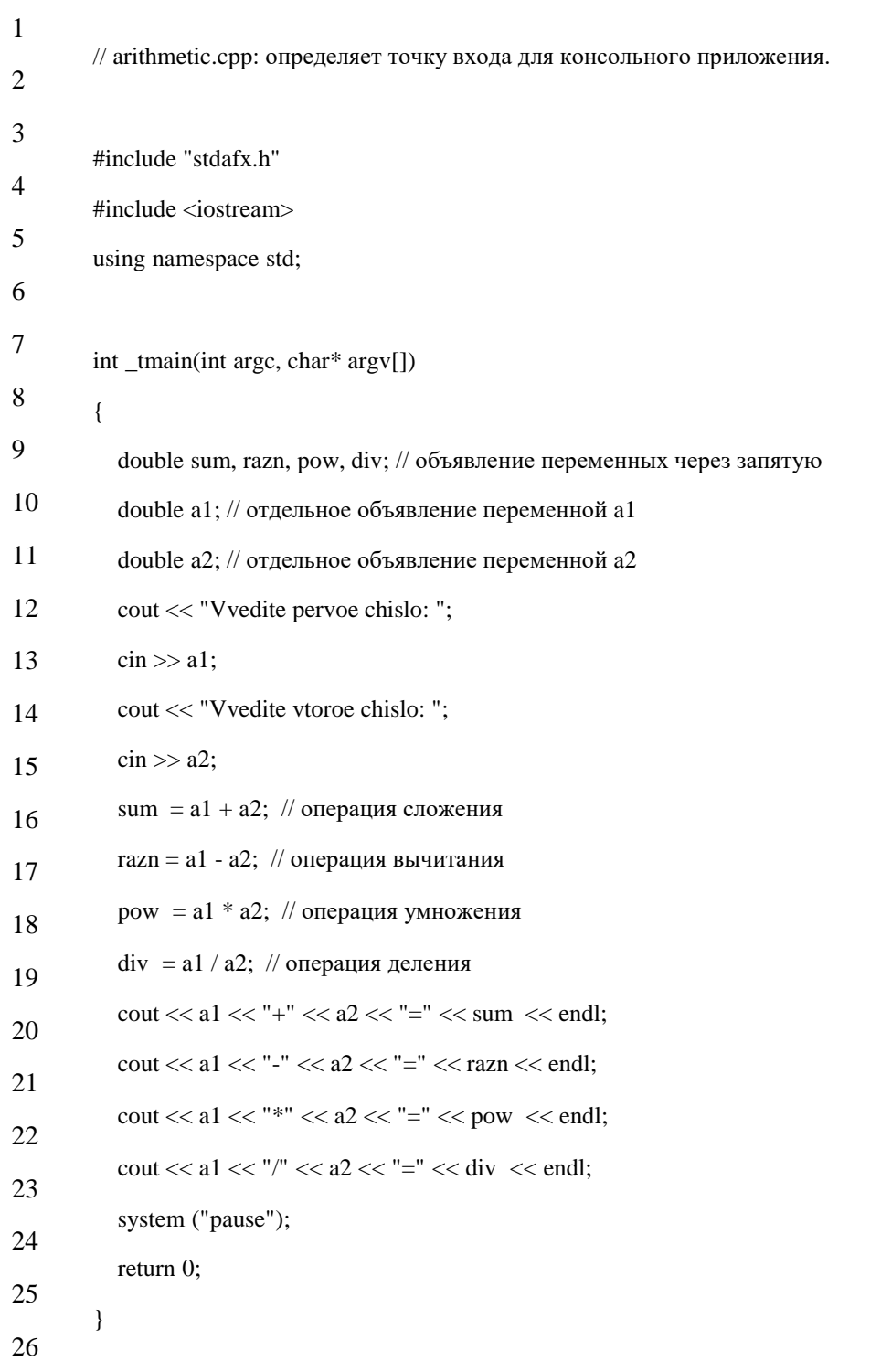

В строке 9 объявляются переменные с именами sum, razn, pow, div тип данных у которых double - вещественный тип данных (то есть эти переменные могут хранить такие числа: 0.99; 3.0; 21.6; -43.15; 345.342).

Любые переменные можно использовать только после объявления. Переменные можно также и инициализировать при объявлении, пример:

double sum  $= 10$ ;  $\mathbf{1}$ 

Это значит, что мы объявили переменную с именем sum типа double и присвоили ей значение 10. Переменные можно инициализировать и объявлять как через запятую так и по отдельности каждую (строки 10 и 11).

 $\mathbf{1}$ cin >> a1; // прочитать первое число в переменную a1.

 $\sin >> a2$ ; // прочитать второе число в переменную а2.  $\mathbf{1}$ 

Символы >> называются операцией извлечения из потока. Данные символы используются вместе с оператором ввода cin.

- $\mathbf{1}$ sum =  $a1 + a2$ ; // сложить два числа и записать их сумму в переменную sum
- $\overline{2}$ razn = a1 - a2; // вычесть из первого числа второе и записать их разность в переменную razn
- $\overline{\mathcal{E}}$  $pow = a1 * a2$ ; // умножить два числа и записать их произведение в переменную pow
- $\mathbf{\Lambda}$  $div = a1 / a2$ ; // разделить первое число на второе и записать их частное в переменную div

С 20-й по 23-ю строкимы выводим результаты наших арифметических операций. Также как и в математике в языке программирования C++ с помощью вычислений скобочек формируется порядок  $\mathbf{B}$ сложных выражениях, например:  $((a+b)*c)-d$ 

Первое действие: **a+b**;

Второе действие: умножение на  $c$ ;

Третье действие: вычитание d;

работы Результат программы, выполняющей четыре арифметические операции +, -, \*, /, над двумя введенными числами, показан ниже (см. Рисунок  $1$ .

```
Vvedite pervoe chislo: 10
V vedite vtoroe chislo: 5
10+5=1510-5=510*5=5010/5=2Для продолжения нажмите любую клавишу
```
Рисунок 1 — Арифметические операции С++

Рассмотрим еще одну арифметическую операцию % — остаток от деления, для этого изучим подробно следующий код программы:

/ ost\_division.cpp: определяет точку входа для консольного приложения.

#include "stdafx.h"

```
#include <iostream>
using namespace std;
int_tmain(int argc, char* argv[])
  \text{cout} << "8 % 4 = "<< 8 % 4 << endl; // выполнение операции "остаток от деления"
  cout << "7 % 4 = " << 7 % 4 << endl;
  cout << "2 % 4 = " << 2 % 4 << endl;
  cout << "43 % 10 = " << 43 % 10 \le endl;
  system("pause");
  return 0;
```
Результат работы программы, выполняющей операцию «остаток от деления» смотреть на рисунке 2.

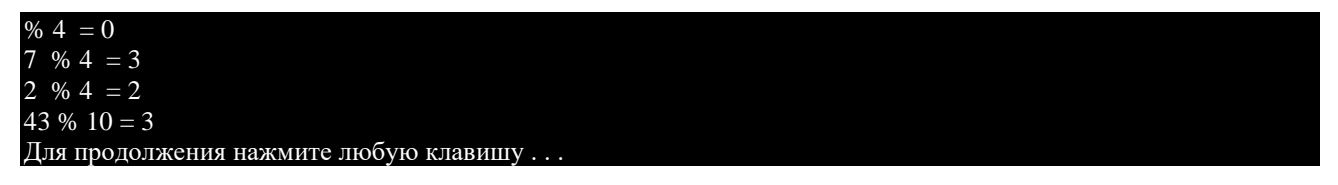

Рисунок 2 — Арифметические операции С++

- 1-й случай: четверка может два раза поместиться в восьмерке остаток  $6$ удет равен 0;
- 2-й случай: четверка может один раз поместиться в семерке и остаток будет равен  $3$ ;
- 3-й случай: четверка в двойке поместиться не может по этому остаток будет равен 2:
- 4-й случай: десять может четыре раза поместиться в сорока трех, и остаток будет равен 3;

Рассмотрев 4-ре случая использования операции — остаток от деления, надеюсь, стал понятен принцип работы этой операции. Если же нет, вам то поэкспериментируйте с программой, изменяйте числа и увидите как меняется результат.

### Типы ланных  $C++$

В данном разделе будут рассмотрены основные типы данных в  $C++$ , эти типы данных ещё называются встроенными. Язык программирования C++ является расширяемым языком программирования. Понятие расширяемый означает то, что кроме встроенных типов данных, можно создавать свои типы данных. Поэтому в C++ существует огромное количество типов данных. Мы будем изучать только основные из них.

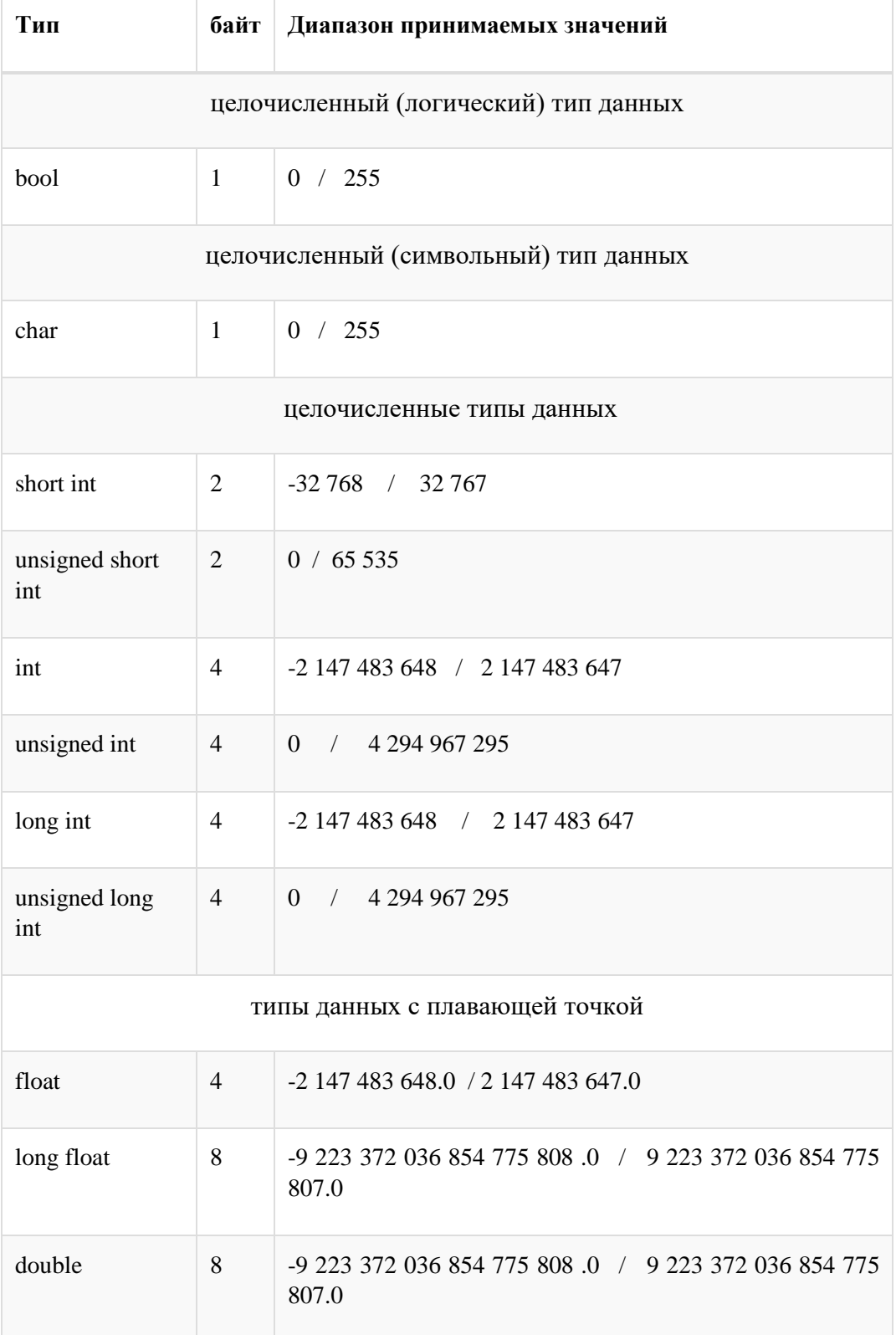

# Таблица 1 — Типы данных С++

В таблице 1 представлены основные типы данных в C++. Вся таблица делится на три столбца. В первом столбце указывается зарезервированное слово, которое будет определять, каждое свой, тип данных. Во втором столбце указывается количество байт, которое отводится под переменную с соответствующим типом данных. В третьем столбце показан диапазон допустимых значений. Обратите внимание на то, что в таблице все типы данных расположены от меньшего к большему.

#### Tun данных bool

Первый в таблице — это тип данных bool — целочисленный тип данных, так как диапазон допустимых значений — целые числа от 0 до 255. Но как Вы уже заметили, в круглых скобочках написано — логический тип данных, и это тоже верно. Так как bool используется исключительно для хранения результатов логических выражений. У логического выражения может быть один из двух результатов true или false. true — если логическое выражение истинно, false если логическое выражение ложно.

Но так как диапазон допустимых значений типа данных bool от 0 до 255, то необходимо было как-то сопоставить данный диапазон с определёнными в языке программирования логическими константами true и false. Таким образом, константе true эквивалентны все числа от 1 до 255 включительно, тогда как константе false эквивалентно только одно целое число — 0. Рассмотрим программу с использованием типа данных bool.

// data\_type.cpp: определяет точку входа для консольного приложения.

```
#include "stdafx.h"
#include <iostream>
using namespace std;
int main(int argc, char* argv[])
  bool boolean = 25; // переменная типа bool с именем boolean
  if (boolean) // условие оператора if
    cout << "true = " << boolean << endl; // выполнится в случае истинности условия
  else
    cout << "false = " << boolean << endl; // выполнится в случае, если условие ложно
  system("pause");
  return 0;
\mathcal{E}
```
В строке 9 объявлена переменная типа bool, которая инициализирована значением 25. Теоретически после строки 9, в переменной boolean должно содержаться число 25, но на самом деле в этой переменной содержится число 1. Как я уже говорил, число  $0$  — это ложное значение, число  $1$  — это истинное значение. Суть в том, что в переменной типа bool могут содержаться два

значения — 0 (ложь) или 1 (истина). Тогда как под тип данных bool отводится целый байт, а это значит, что переменная типа bool может содержать числа от 0 до 255. Для определения ложного и истинного значений необходимо всего два значения 0 и 1. Возникает вопрос: «Для чего остальные 253 значения?».

Исходя из этой ситуации, договорились использовать числа от 2 до 255 как эквивалент числу 1, то есть истина. Bot именно  $\Pi$ <sup>O</sup> ЭТОМУ  $\mathbf{B}$ число переменной boolean содержится 25 <sub>a</sub> He  $\mathbb{1}$ . В строках 10  $\overline{\phantom{a}}$ 13 объявлен оператор условного выбора if, который передает управление оператору в строке 11, если условие истинно, и оператору в строке 13, если условие ложно. Результат работы программы смотреть на рисунке 1.

#### $true = 1$

Для продолжения нажмите любую клавишу.

#### Рисунок 1 — Тип данных bool

#### Tun данных char

Тип данных char — это целочисленный тип данных, который используется для представления символов. То есть, каждому символу соответствует определённое число из диапазона [0;255]. Тип данных char также ещё называют символьным типом данных, так как графическое представление символов в C++ возможно благодаря char. Для представления символов в  $C++$  типу данных char отводится один байт, в одном байте - 8 бит, тогда возведем двойку в степень 8 и получим значение 256 - количество символов, которое можно закодировать. Таким образом, используя тип данных char можно отобразить любой из 256 символов. Все закодированные символы представлены в таблице ASCII.

ASCII (от англ. American Standard Code for Information Interchange) – американский стандартный код для обмена информацией.

Рассмотрим программу с использованием типа данных char.

// symbols.cpp: определяет точку входа для консольного приложения.

 $\overline{2}$ #include "stdafx.h" 3 #include <iostream>  $\overline{4}$ using namespace std; 5 6 int main(int argc, char\*  $arg(y)$ )

 $\mathbf{1}$ 

```
\tau\left\{ \right.char symbol = 'a'; // объявление переменной типа char и инициализация её символом 'a'
8
           cout << "symbol = " << symbol << endl; // печать символа, содержащегося в переменной symbol
9
           char string[] = "cppstudio.com"; // объявление символьного массива (строки)
10<sup>1</sup>\text{cout} \ll "string = " \ll string \ll endl; // печать строки
11
           system("pause");
12
           return 0:
13
        }
14
15
```
Итак, в строке 9 объявлена переменная с именем symbol, ей присвоено значение символа 'a' (ASCII В строке 10 оператор cout печатает  $\mathbf{K}\mathbf{O}(\mathbf{I})$ . символ. содержащийся в переменной symbol. В строке 11 объявлен строковый массив с именем string, причём размер массива задан неявно. В строковый массив сохранена строка "cppstudio.com". Обратите внимание на то, что, когда мы сохраняли символ в переменную типа char, то после знака равно мы ставили одинарные кавычки, в которых и записывали символ. При инициализации строкового массива некоторой строкой, после знака равно ставятся двойные кавычки, в которых и записывается некоторая строка. Как и обычный символ, строки выводятся с помощью оператора cout, строка 12. Результат работы программы показан на рисунке 2.

symbol =  $a$ <br>string = cppstudio.com Для продолжения нажмите любую клавишу

Рисунок 2 — Тип данных char

#### Целочисленные типы данных

Целочисленные типы данных используются для представления чисел. В таблице 1 их аж шесть штук: short int, unsigned short int, int, unsigned int, long int, unsigned long int. Все они имеют свой собственный размер занимаемой памяти и диапазоном принимаемых значений. В зависимости от компилятора, размер занимаемой памяти и диапазон принимаемых значений могут изменяться. В таблице 1 все диапазоны принимаемых значений и размеры занимаемой памяти взяты для компилятора MVS2010. Причём все типы данных в таблице 1 расположены в порядке возрастания размера занимаемой памяти и диапазона принимаемых значений. Диапазон принимаемых значений, так или иначе, зависит от размера занимаемой памяти. Соответственно, чем больше размер занимаемой памяти, тем больше диапазон принимаемых значений. Также

диапазон принимаемых значений меняется в случае, если тип данных объявляется с приставкой unsigned — без знака. Приставка unsigned говорит о том, что тип данных не может хранить знаковые значения, тогда и диапазон положительных значений увеличивается в два раза, например, типы данных short int и unsigned short int.

Приставки целочисленных типов данных:

short **—** приставка укорачивает тип данных, к которому применяется, путём уменьшения размера занимаемой памяти;

long **—** приставка удлиняет тип данных, к которому применяется, путём увеличения размера занимаемой памяти;

unsigned (без знака)— приставка увеличивает диапазон положительных значений в два раза, при этом диапазон отрицательных значений в таком типе данных храниться не может.

Так, что, по сути, мы имеем один целочисленный тип для представления целых чисел — это тип данных int. Благодаря приставкам short, long, unsigned появляется некоторое разнообразие типов данных int, различающихся размером занимаемой памяти и (или) диапазоном принимаемых значений.

### *Типы данных с плавающей точкой*

В С++ существуют два типа данных с плавающей точкой: float и double. Типы данных с плавающей точкой предназначены для хранения чисел с плавающей точкой. Типы данных float и double могут хранить как положительные, так и отрицательные числа с плавающей точкой. У типа данных float размер занимаемой памяти в два раза меньше, чем у типа данных double, а значит и диапазон принимаемых значений тоже меньше. Если тип данных float объявить с приставкой long, то диапазон принимаемых значений станет равен диапазону принимаемых значений типа данных double. В основном, типы данных с плавающей точкой нужны для решения задач с высокой точностью вычислений, например, операции с деньгами.

Итак, мы рассмотрели главные моменты, касающиеся основных типов данных в С++. Осталось только показать, откуда взялись все эти диапазоны принимаемых значений и размеры занимаемой памяти. А для этого разработаем программу, которая будет вычислять основные характеристики всех, выше рассмотренных, типов данных.

1 // data\_types.cpp: определяет точку входа для консольного приложения.

2

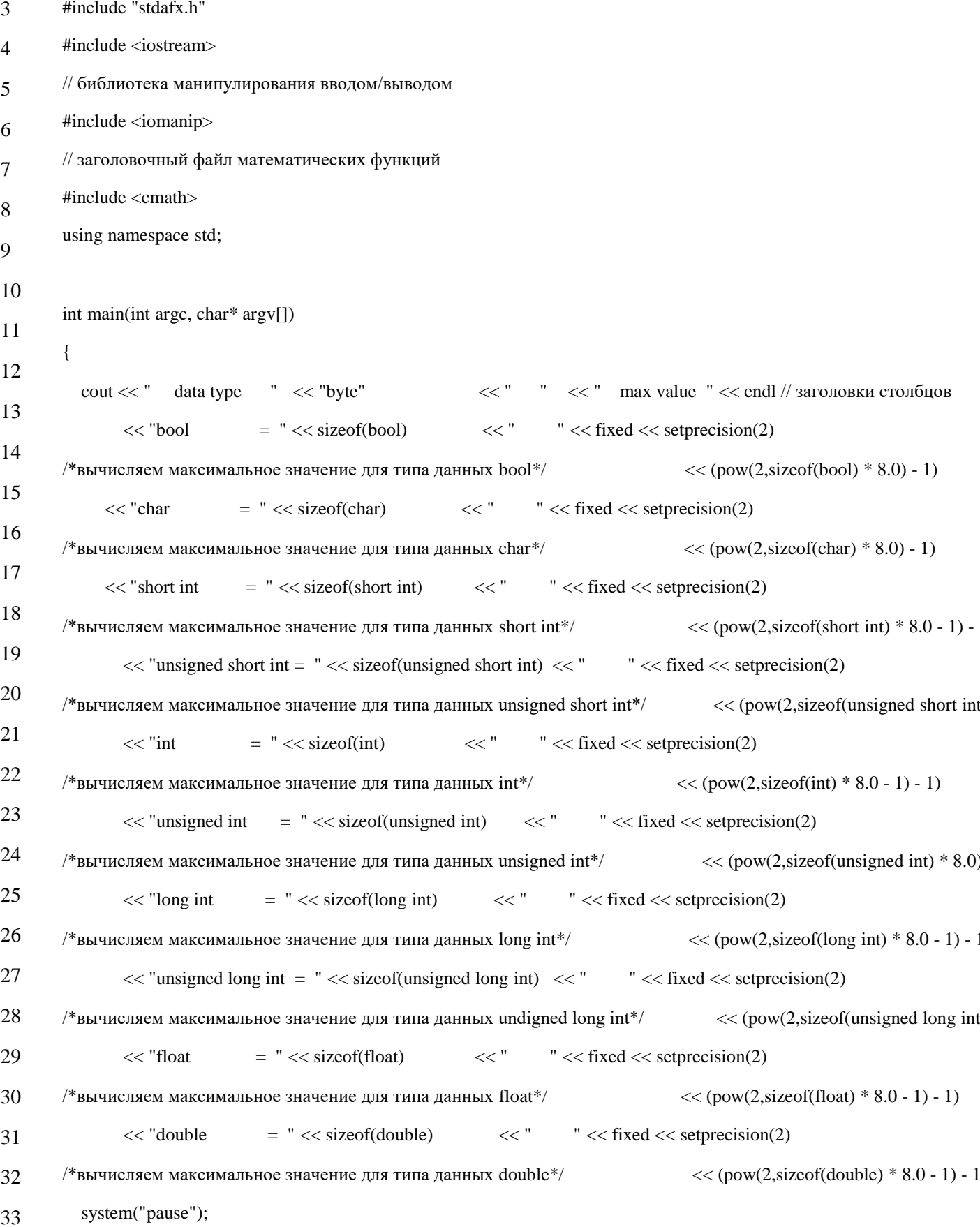

```
34
          return 0:
```
35  $\mathcal{E}$ 

36

Данная программа выложена для того, чтобы Вы смогли просмотреть характеристики типов данных в своей системе. Не стоит разбираться в коде, так как в программе используются управляющие операторы, которые Вам, вероятнее всего, ещё не известны. Для поверхностного ознакомления с кодом программы, ниже поясню некоторые моменты. Оператор sizeof() вычисляет количество байт, отводимое под тип данных или переменную. Функция роw(x,y) возводит значение х в степень у, данная функция доступна **H3** заголовочного файла <cmath>. Манипуляторы fixed и setprecision() доступны из заголовочного Первый манипулятор — fixed, передаёт  $\alpha$ айла  $\alpha$ iomanip>.  $\overline{B}$ ПОТОК вывода значения фиксированной  $\overline{B}$  $\phi$ opme. Манипулятор setprecision(n) отображает и знаков после запятой. Максимальное значение некоторого типа данных вычисляется по такой формуле:

- 2 // где, b количество байт выделяемое в памяти под переменную с таким типом данных
- 3 // умножаем на 8, так как в одном байте 8 бит

4 // вычитаем 1 в скобочках, так как диапазон чисел надо разделить надвое для положительных и отрицательных значений

5 // вычитаем 1 в конце, так как диапазон чисел начинается с нуля

6

7 // типы данных с приставкой unsigned

8 max\_val\_type =  $2^{x}(b * 8) - 1$ ; // для типов данных только с положительными числами

9 // пояснения к формуле аналогичные, только в скобочка не вычитается единица

Пример работы программы можно увидеть на рисунке 3. В первом столбце показаны основные типы данных в C++, во втором столбце размер памяти, отводимый под каждый тип данных и в третьем столбце - максимальное значение, которое может содержать соответствующий тип данных. Минимальное значение находится аналогично максимальному. В типах данных  $\mathbf{c}$ приставкой unsigned минимальное значение равно 0.

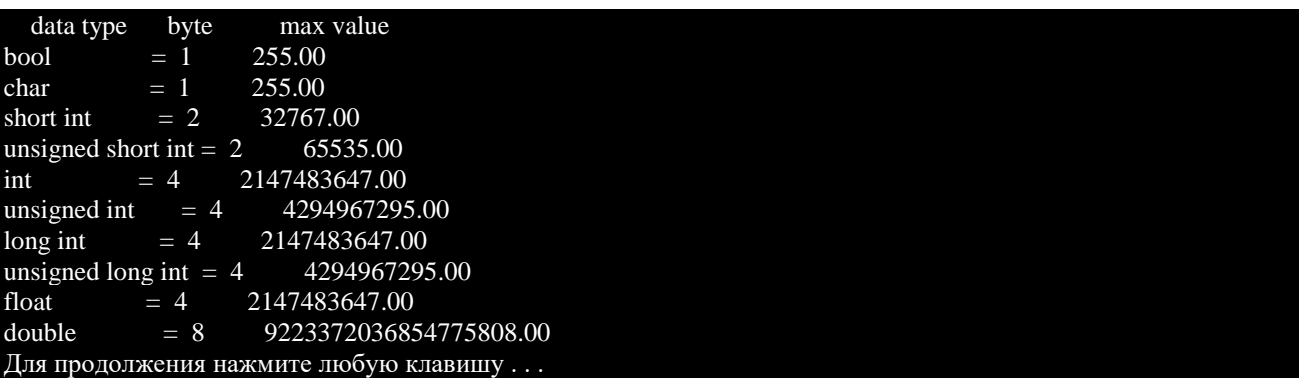

<sup>1</sup> max\_val\_type =  $2^x(b * 8 - 1) - 1$ ; // для типов данных с отрицательными и положительными числами

#### Рисунок 3 — Типы данных С++

Если, например, переменной типа short interprietors значение 33000, то произойдет переполнение разрядной сетки, так как максимальное значение в переменной типа short int это 32767. То есть в переменной типа short int сохранится какое-то другое значение, скорее всего будет отрицательным. Раз уж мы затронули тип данных int, стоит отметить, что можно опускать ключевое слово int и писать, например, просто short. Компилятор будет интерпретировать такую запись как short int. Тоже самое относится и к приставкам long и unsigned. Например:

- $\mathbf{1}$ // сокращённая запись типа данных int
- $\overline{2}$ short a1; // тоже самое, что и short int
- 3 long a1; // тоже самое, что и long int
- unsigned a1;  $\#$  тоже самое, что и unsigned int  $\overline{4}$
- unsigned short a1;  $\#$  тоже самое, что и unsigned short int  $\overline{5}$

## Операции присваивания в C++

Для сокращённой записи выражений в языке программирования С++ есть специальные операции, которые называются операциями присваивания. Рассмотрим фрагмент кода, с использованием операции присваивания.

- int value =  $256$ ;  $\mathbf{1}$
- value = value + 256; // обычное выражение с использованием двух операций: =  $u +$  $\overline{2}$
- value + = 256; // сокращённое эквивалентное выражение с использованием операции  $\mathcal{F}$ присваивания

В строке 2 переменной value присваивается значение 512, полученное в результате суммы значения содержащегося в переменной value с числом 256. В строке 3 выражение выполняет аналогичную операцию, что и в строке 2, но выражение записано в упрощённом виде. В этом выражении присутствует операция присваивания знаком  $\Pi$ люс  $+=$ . Таким образом,  $\overline{c}$ операция += суммирует значение переменной value co значением, которое находится правее: 256, и присваивает результат суммы этой же переменной. Как видно из примера оператор в строке 3 короче оператора в строке 2, хоть и выполняет аналогичную операцию. Так что, если некоторую переменную нужно изменить, то рекомендуется использовать операции присваивания.

В C++ существует пять операций присваивания, не считая основную операцию присваивания: =.

- 1. + = операция присваивания-сложения;
- 2. операция присваивания-вычитания;
- 3. \* = операция присваивания-умножения;
- 4. / = операция присваивания-деления;
- 5. % = операция присваивания-остатка от деления;

Договоримся называть операции присваивания через дефис, чтобы было понятно о какой именно операции идёт речь. В таблице 1 наглядно показаны примеры использования операторов присваивания в языке программирования C++.

| Операция                                           | Обозначение | Пример           | Экв.пример           | Пояснение                                                                                                    |
|----------------------------------------------------|-------------|------------------|----------------------|----------------------------------------------------------------------------------------------------|
| операция<br>присваивания-<br>сложения              | $+=$        | $var +=$<br>16   | $var = var +$<br>16  | Прибавляем<br>К<br>значению<br>переменной var число<br>16,<br>результат<br>суммирования<br>сохраняется<br>B<br>переменной var |
| операция<br>присваивания-<br>вычитания             | -=          | $var =$<br>16    | $var = var$<br>16    | Вычитаем<br>И3<br>переменной var число<br>16,<br>результат<br>вычитания<br>сохраняется<br>B<br>переменной var                 |
| операция<br>присваивания-<br>умножения             | $*_{=}$     | var $* =$<br>16  | $var = var$<br>16    | Умножаем значение<br>переменной var в<br>16<br>раз,<br>результат<br>умножения<br>присваивается<br>переменной var              |
| операция<br>присваивания-<br>деления               | $l =$       | $var =$<br>16    | $var = var /$<br>16  | Делим<br>значение<br>переменной var на 16,<br>результат<br>деления<br>присваивается<br>переменной var                         |
| операция<br>присваивания-<br>остатка от<br>деления | $\% =$      | var $\% =$<br>16 | $var = var \%$<br>16 | Находим остаток от<br>деления и сохраняем<br>его в переменной var                                                             |

Операции присваивания в C++

Разработаем программу, которая будет использовать операции присваивания.

```
\mathbf{1}\overline{2}// assignment.cpp: определяет точку входа для консольного приложения.
3
\overline{4}#include "stdafx.h"
5
        #include <iostream>
6
        using namespace std;
\overline{7}int main(int argc, char* argv[])
8
        \{9
          int value = 256;
10
          \text{cout} \ll \text{"value} = \text{" << value} \ll \text{end}11
          value += 256; // сокращённое выражение с использованием операции присваивания - сложения
12
          \text{cout} \ll \text{"value += } 256; >> " \ll value \ll endl;
          value -= 256; // сокращённое выражение с использованием операции присваивания - вычитания
13
          cout << "value -= 256; >> " << value << endl;
14
          value * = 2; // сокращённое выражение с использованием операции присваивания - умножения
15
          cout << "value *= 2; >> " << value << end;16
          value / = 8; // сокращённое выражение с использованием операции присваивания - деления
17
          cout << "value /= 8; >> " << value << endl;
          system("pause");
18
          return 0;
19
        }
20
21
```
Для начала в строке 9 была объявлена переменная value, и инициализирована значением 256. В строках 11, 13, 15, 17, прописаны операции присваивания сложения, вычитания, умножения и деления соответственно. После выполнения каждой операции присваивания оператор cout печатает результат. Результат работы программы (см. Рисунок 1).

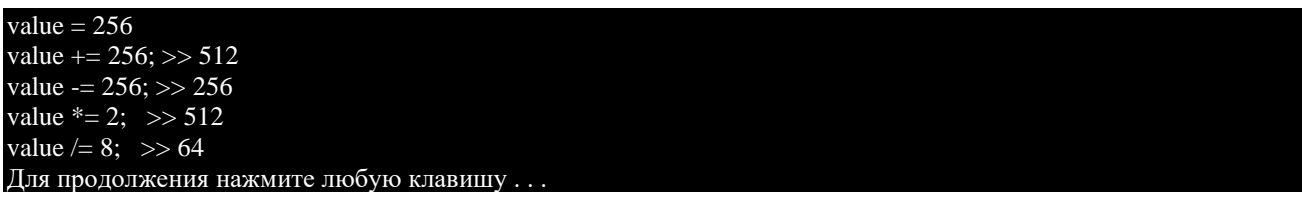

Рисунок 1 – Операции присваивания в С++

На рисунке 1 наглядно показаны примеры выполнения операций присваивания, соответствующей a также показан результат выполнения операции присваивания.

### Операции инкремента и декремента в C++

Инкремент ++ – это увеличение на единицу. Декремент -- – это уменьшение на единицу. Операции декремента  $\overline{M}$ инкремента  $\mathbf{C}$ лёгкостью заменяются арифметическими операциями или операциями присваивания. Но использовать операции инкремента и декремента намного удобнее.

 $\mathbf{1}$ //синтаксис операций инкремента и декремента

 $\overline{2}$  $++$ /\*имя переменной\*/; // префиксный инкремент (преинкремент)

- /\*имя переменной\*/++; // постфиксный инкремент (постинкремент) 3
- --/\*имя переменной\*/; // префиксный декремент (предекремент)  $\overline{4}$
- /\*имя переменной\*/--; // постфиксный декремент (постдекремент)  $\mathfrak{H}$

Синтаксис использования операций инкремента и декремента таков, что перед или после имени переменной ставится операция инкремента или декремента. Когда операция инкремента или декремента ставится перед именем переменной, то такая операция называется префиксным инкрементом (сокращённо преинкрементом) префиксным декрементом (сокращённо ИЛИ предекрементом). А если операция инкремента или декремента ставится после имени переменной, то такая операция называется операцией постфиксного инкремента (сокращённо — постинкремент) или постфиксного декремента (сокращённо — постдекремент). При использовании операции преинкремента значение переменной, сначала, увеличивается на 1, а затем используется в выражении. При использовании операции постинкремента значение переменной сначала используется в выражении, а потом увеличивается на 1. При использовании операции предекремента, значение переменной, сначала, уменьшается на 1, а затем используется в выражении. При использовании операции постдекремента, значение переменной, сначала, используется в выражении, а потом уменьшается на 1. В таблице 1 показаны примеры выражений с использованием операций инкремента и декремента, а также приведена их краткая характеристика.

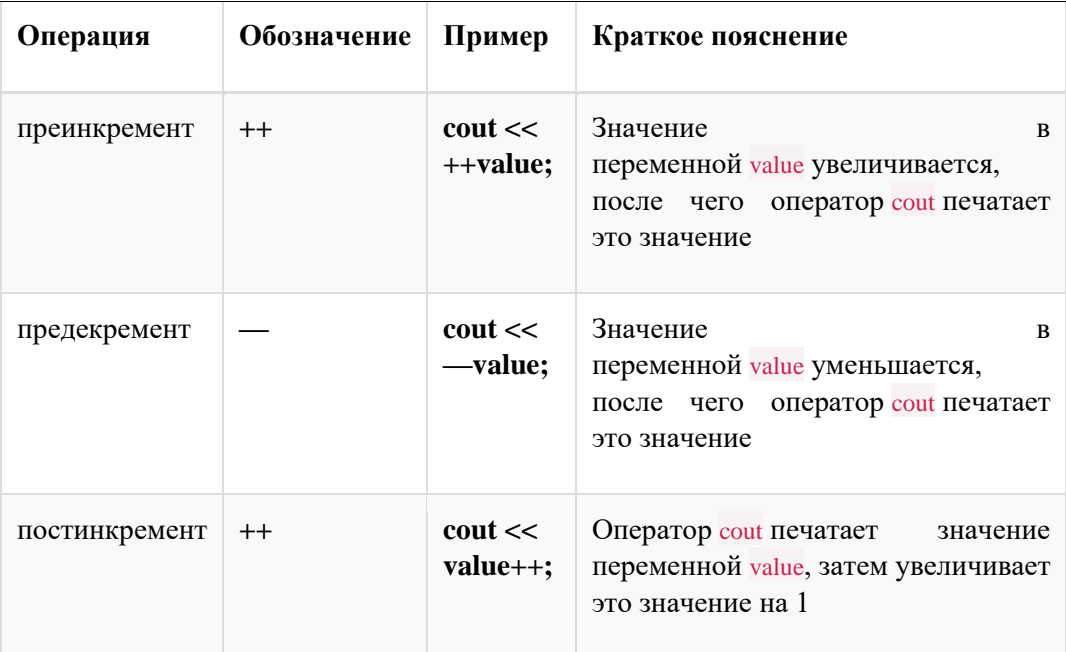

Операции инкремента и декремента в C++

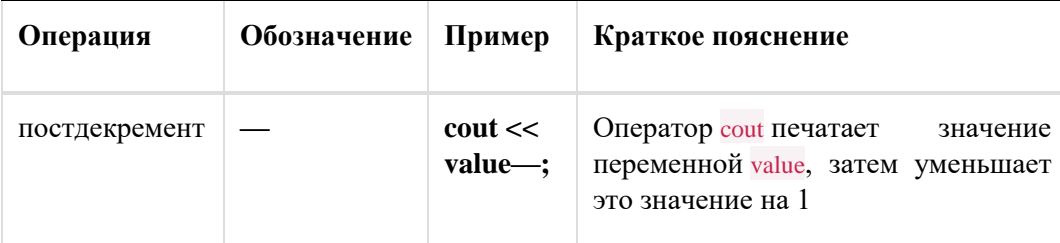

#### Операции инкремента и декремента в С++

В примерах используется оператор cout, чтобы показать, например, в чём различие постфиксных и префиксных операций. Вместо оператора cout можно использовать любой другой, в зависимости от того, какую необходимо выполнить задачу. Разработаем программу на основе выражений из таблицы, которая наглядно покажет, как себя будут вести операции инкремента и декремента.

```
\mathbf{1}// increment_decrement.cpp: определяет точку входа для консольного приложения.
\overline{2}3
        #include "stdafx.h"
4
        #include <iostream>
\overline{5}using namespace std;
6
\overline{7}int main(int argc, char* argv[])
8
9
           int value = 2011;
10
           cout << "value = " << value << endl; // начальное значение
11
           \text{cout} \ll"++value = "\ll ++value \ll endl; // операция преинкремента
12<sub>12</sub>cout << "value++ = " << value++ << endl; // операция постинкремента
           cout << "value = " << value << endl; // конечное значение в переменной value после выполнения операции пости
13cout << "--value = " << --value << endl; // операция предекремента
14
           cout << "value-- = " << value-- << endl; // операция постдекремента
15
           cout << "value = " << value << endl; // конечное значение в переменной value после выполнения операции постд
16
           system("pause");
17
          return 0;
18
        \}19
```
Код программы простой, поэтому пояснений к нему не будет, тем более, что в комментариях всё расписано. Результат работы программы (см. Рисунок 1).

| value $= 2011$                        |  |
|---------------------------------------|--|
| $++value = 2012$                      |  |
| $value++ = 2012$                      |  |
| value $= 2013$                        |  |
| $-$ value = 2012                      |  |
| value-- $= 2012$                      |  |
| value $= 2011$                        |  |
| Для продолжения нажмите любую клавишу |  |
|                                       |  |

Рисунок 1 — Операции инкремента и декремента

Из рисунка 1 видно, что первым делом печатается значение переменной value и оно равно 2011. Далее выполняется операции преинкремента, которая, в свою очередь, увеличивает на 1 значение переменной value, теперь в value содержится значение 2012. В строке 12 выполняется операция постинкремента, таким образом, сначала печатается старое значение переменной value – 2012, а потом значение в value увеличивается на 1. Оператор cout в строке 13, как раз, подтверждает изменение значения в переменной value, оно равно 2013. В строке 14 выполняется операции предекремента, a значит. значение  $\overline{R}$ переменной value уменьшается на 1, и оператор cout печатает это значение, теперь value = 2012. В строке 15 выполняется операция постдекремента, но сначала оператор **cout** печатает значение value, затем операция постдекремента уменьшает значение в переменной value. Теперь value = 2011, это подтверждает оператор cout в строке 16.

Как было выше сказано, операции инкремента и декремента можно заменить эквивалентными операциями, например:

- $\mathbf{1}$ /\*операция\*/ ++value; /\*эквивалентна операции\*/ value += 1;
- $\mathcal{L}$ /\*операция\*/ --value; /\*эквивалентна операции\*/ value -= 1;
- 3 /\*операция\*/ ++value; /\*эквивалентна операции\*/ value = value +1;

 $\overline{4}$ /\*операция\*/ --value; /\*эквивалентна операции\*/ value = value - 1;

Но зачем всё усложнять, если можно использовать операции инкремента и декремента, вместо операций присваивания. С точки зрения оформления программного кода, так даже будет правильнее.

### Оператор выбора if else

выбора if B. некоторых источниках говорится, что оператор  $else$ самостоятельный оператор. Но это не так, if else — это всего лишь форма записи оператора выбора if. Оператор if else позволяет определить программисту действие, когда условие истинно и альтернативное действие, когда условие ложно. Тогда как if позволял определить действие при истинном условии.

Синтаксис записи оператора выбора if else:

 $\mathbf{1}$ if  $\left(\frac{1}{2} \pi \rho \rho \right)$  ( $\left(\frac{1}{2} \pi \rho \rho \right)$  троверяемое условие\*/)

- $\overline{2}$
- $\overline{3}$ /\* тело оператора выбора 1\*/;

```
\overline{4}} else
\overline{5}\{/* тело оператора выбора 2*/;
6
                   \left\{ \right\}\overline{7}
```
Читается так: «Если проверяемое условие истинно, то выполняется тело оператора выбора  $1<sub>1</sub>$ иначе  $($ TO  $)$   $)$   $C$  $T$  $b$ проверяемое условие ложно) выполняется тело оператора выбора 2«. Обратите внимание на то, как записан оператор if else. Слово else специально сдвинуто вправо для того чтобы программный код был понятен и его было удобно читать.

Рассмотрим задачу с предыдущей темы, с использованием if else. Напомню условие задачи: «Даны два числа, необходимо их сравнить».

```
// if_else.cpp: определяет точку входа для консольного приложения.
\mathbf{1}\overline{2}#include "stdafx.h"
3
          #include <iostream>
\overline{4}using namespace std;
5
6
         int main(int argc, char* argv[])
\overline{7}\{8
            int a, b;
9
            cout << "Vvedite pervoe chislo: ";
10
            \sin \gg a;
11
            cout << "Vvedite vtoroe chislo: ";
            \sin \gg b;
12
            if (a \ge b) // если а больше либо равно b, то
13
            \{14
             \text{cout} \ll a \ll \text{''} \ll \text{''} \ll b \ll \text{end}:
15
            le else // иначе
16
                \{17
                 cout << a \ll " <= " << b \ll  endl;
18
                \left\{ \right\}19
            system("pause");
20
            return 0;
```
 $\}$ 

В данном коде нас интересуют строки 14-20. Эти строки читаются так: если а (первое число) больше либо равно b (второе число), то выполнить оператор вывода в строке 16

cout <<  $a \ll$ " >= " <<  $b \ll$ endl;  $\mathbf{1}$ 

иначе выполнить оператор вывода в строке 19

 $\mathbf{1}$ cout <<  $a \ll$ " <= " <<  $b \ll$  endl;

В данном ифе мы используем операции соотношений  $>$  = и < =. Условие перехода не совсем правильно, так как условие будет ложно только в том случае, если первое число будет меньше второго, во всех остальных случаях условие истинно. Значит, строку 19 нужно записать так

 $\mathbf{1}$ cout  $<< a << " << b <<$  endl; // в кавычках записать не меньше или равно, а просто меньше.

А вот так сработала программа (см. Рисунок 1).

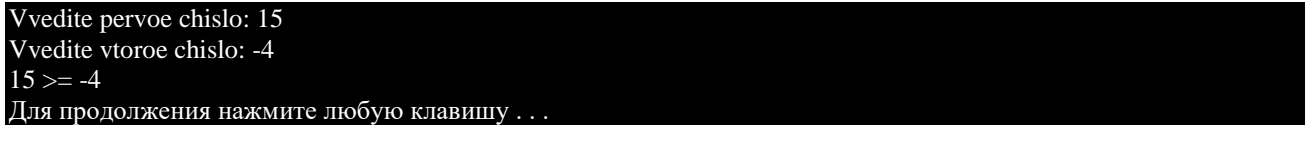

Рисунок 1 — Оператор выбора if else

Покажу еще один пример использования операторов выбора if else (так называемые вложенные операторы if else для множественного выбора).

Условие задачи: Составить алгоритм находящий значение у, если у=х, при x<0; у=0, при 0 <= x < 30; у= x<sup>2</sup>, при x > = 30;

// inif\_else.cpp: определяет точку входа для консольного приложения.  $\mathbf{1}$  $\overline{2}$ #include "stdafx.h"  $\overline{\mathcal{E}}$ #include <iostream>  $\overline{\mathbf{A}}$ using namespace std; 5 6 int main(int argc, char\* argv[])  $\overline{7}$  $\{$ 8 int x, y;  $\overline{Q}$ cout << "Vvedite x: ";  $10$  $\sin \gg x$ ; 11 if  $(x < 0)$ 12  $\left\{ \right.$ 13  $y = x$ ; // выполняется, если х меньше нуля 14 } else 15  $\{$ 

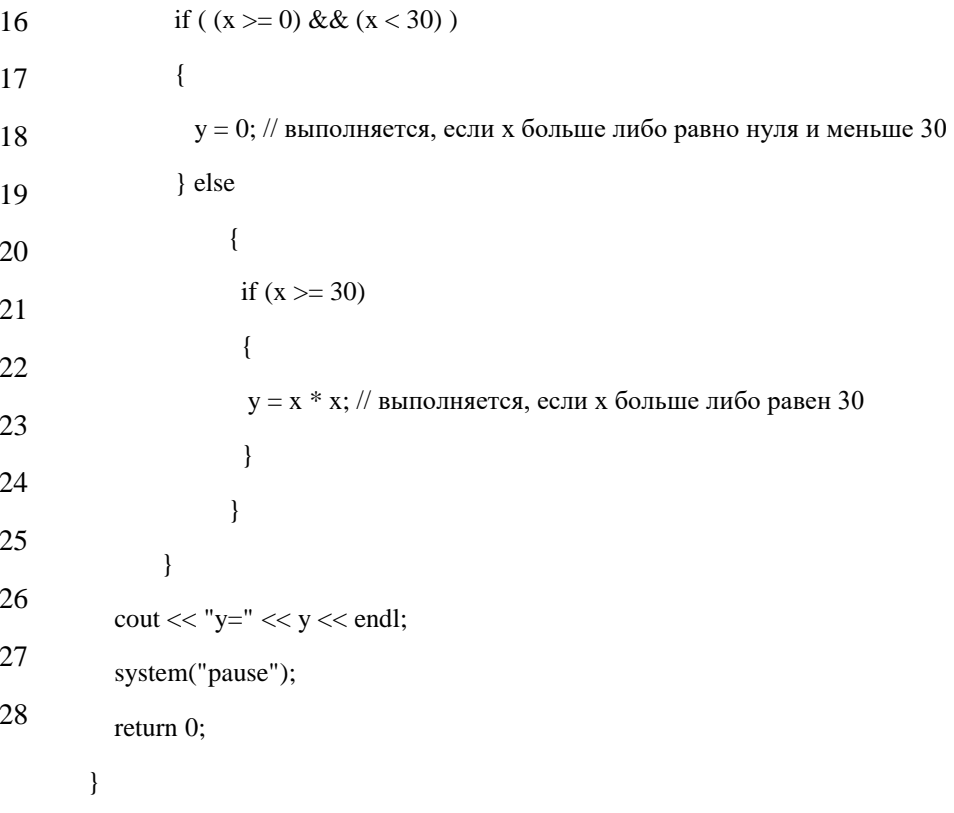

В данной задаче возможны три случая: 1-й случай:  $x < 0$ ;

2-й случай: х лежит в пределах от 0 (включая 0) до 30;

3-й случай: х больше или равен 30.

Заметьте новшество!! В 17 строке такую запись: if (  $(x \ge 0)$  & &  $(x < 30)$ ), я символы && —  $M_{\odot}$ это логическое Операция использовал логического И && необходима для объединения нескольких простых условий в одно составное. В нашем случае необходимо проверить истинность двух условий: первое  $-x \ge 0$ , второе  $-x \le 30$ . Все проверяемое условие будет истинно, если истинны два простых условия. В математике правильной записью считается такая запись:  $0 \le x \le 30$ , а в C++ правильной записью считается вот такая запись:  $(x \ge 0) \&( x \le 30)$  или такая  $0 \le x \&( x \le 30)$ . Кстати круглые скобочки () & & () не обязательны, так как условия простые, но для уверенности, я прописываю, всегда, данные скобочки и вам советую.

Разбор частного случая:

Допустим, пользователь ввел число 31. Начиная со строки 12, выполняется проверка условий. Читается так: «Если х (31 в нашем случае) < 0, то выполнить оператор в строке 14». Но так как 31 > 0 условие ложно мы переходим к слову else (иначе) строка 15. Дальше проверяем, входит ли число 31 в заданный интервал. Читается так: если  $x \ge 0$  и  $x \le 30$  то выполнить оператор в строке 19. Но так как число 31 не входит в заданный интервал, то условие ложно.

Подробно **строка 17**: программа сначала проверит первое простое условие  $x \ge$ 0 - оно истинно, а если первое истинно, то программа перейдет к проверке второго простого условия  $x < 30 -$  оно ложно. Следовательно всё составное условие ложно, ведь в составном условии у нас используется логическая операция & &, а это значит, что все составное условие истинно только в том случае, когда истинны оба простых условия. Переходим к else (иначе), здесь у нас последний if, (**строка 22**). Выполняется проверка  $x \ge 30$ . Читается так: Если  $x \ge 30$  то выполнить оператор, находящийся в строке 24. Наконец-то условие истинно, итак выполнился оператор в строке 24. И строка 28 печатает получившееся значение. Ну, все, рассмотрели программу по мельчайшим деталям. Результат работы программы, в случае, если пользователь ввел число 31 (см. Рисунок 2)

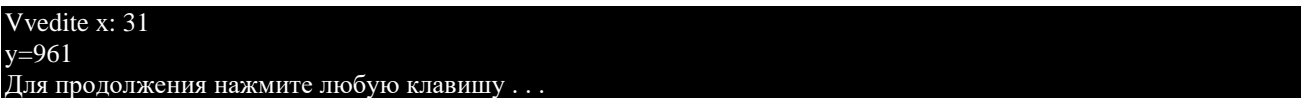

Рисунок 2 — Оператор выбора if else

# Логические операции в С++

Так как в предыдущей статье, я впервые использовал логическую операцию, расскажу, какие они бывают, сколько их и как ими пользоваться.

В С++ существует три логические операции:

- 1. Логическая операция И & &, нам уже известная;
- 2. Логическая операция ИЛИ ||;
- 3. Логическая операция НЕ ! или логическое отрицание.

Логические операции образуют сложное (составное) условие из нескольких простых (два или более) условий. Эти операции упрощают структуру программного кода в несколько раз. Да, можно обойтись и без них, но тогда количество ифов увеличивается в несколько раз, в зависимости от условия. В следующей таблице кратко охарактеризованы все логические операции в языке программирования C++, для построения логических условий.

| Операции   Обозначение   Условие |        | Краткое описание                                                                  |
|----------------------------------|--------|-----------------------------------------------------------------------------------|
| &&                               | $a ==$ | Составное условие истинно,<br>$3 & 8 & b > 4$ если истинны оба простых<br>условия |

Таблица 1 — Логические операции С++

|           | Операции   Обозначение   Условие |                      | Краткое описание                                                               |
|-----------|----------------------------------|----------------------|--------------------------------------------------------------------------------|
| ИЛИ       |                                  | $a == 3    b$<br>> 4 | Составное условие истинно,<br>если истинно, хотя бы одно из<br>простых условий |
| <b>HE</b> |                                  | $(a == 3)$           | Условие истинно, если а не<br>равно 3                                          |

Таблица 1 — Логические операции С++

Сейчас следует понять разницу между логической операцией И и логической операцией ИЛИ, чтобы в дальнейшем не путаться. Пришло время познакомиться с типом данных bool -логический тип данных. Данный тип данных может принимать два значения: true (истина) и false (ложь). Проверяемое условие в операторах выбора имеет тип данных bool. Рассмотрим принцип работы следующей программы, и все будет понятно со всеми этими логическими операциями.

```
\mathbf{1}\overline{2}// or_and_not.cpp: определяет точку входа для консольного приложения.
3
\overline{4}#include "stdafx.h"
5
        #include <iostream>
6
        using namespace std;
\tauint main(int argc, char* argv[])
8
9
           bool a1 = true, a2 = false; // объявление логических переменных
10
           bool a3 = true, a4 = false;
11
           cout << "Tablica istinnosti log operacii &&" << endl;
12
           cout << "true && false: " << (a1 && a2) << endl // логическое И
13
              << "false && true: " << (a2 && a1) << endl
              << "true && true: " << (a1 && a3) << endl
14
              << "false && false: " << (a2 && a4) << endl;
15
           cout << "Tablica istinnosti log operacii ||" << endl;
16
           cout << "true || false: " << (a1 || а2 ) << endl // логическое ИЛИ
17
              << "false || true: " << (a2 || a1 ) << endl
18
              << "true \parallel true: " << (al \parallel a3) << endl
19
              << "false || false: " << ( a2 || a4 ) << endl;
20
          cout << "Tablica istinnosti log operacii !" << endl;
21cout << "!true: " << ( ! a1 ) << endl \# логическое HE
22<< "!false: "<< (!a2) << endl;
          system("pause");
23
          return 0;
24
        <sup>}</sup>
25
26
```
Строки 9 и 10 вам должны быть понятны, так как здесь инициализируются переменные типа bool. Причем каждой переменной присваивается значение true или false. Начиная с 9-й строки и заканчивая 20-й, показано использование логических операций. Результат работы программы (см. Рисунок  $1$ ).

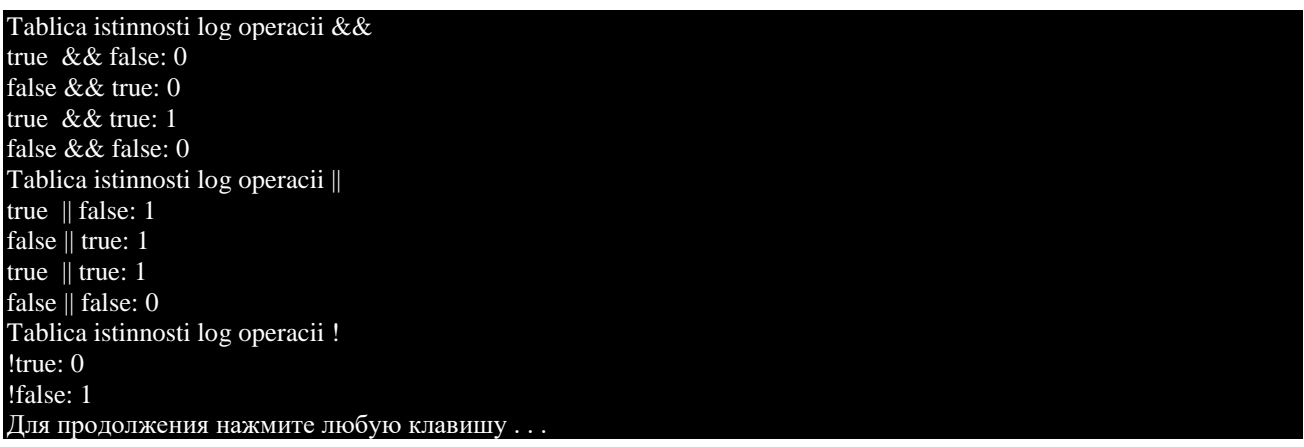

Рисунок 1 — Логические операции С++

# Цикл for в C++

Цикл — многократное прохождение по одному и тому же коду программы. Циклы необходимы программисту для многократного выполнения одного и того же кода, пока истинно какое-то условие. Если условие всегда истинно, то такой цикл называется бесконечным, у такого цикла нет точки выхода.

В языке программирования C++ существуют такие циклы:

- **IIMKJI** for
- цикл while
- $\bullet$  IIIKI do while

Тело цикла будет выполняться до тех пор, пока условие будет истинно(т. е. true).

```
\mathbf{1}// форма записи оператора цикла for:
\mathcal{L}3
           for (\frac{*}{\text{B}}\text{Lipaxen} + \frac{1}{2}, \frac{*}{\text{B}}\text{Lipaxen} + \frac{2}{2}, \frac{*}{\text{B}}\text{Lipaxen} + \frac{3}{2})\overline{4}/*один оператор или блок операторов*/;
\mathfrak{H}6
```
Если в теле цикла for должен выполнится один оператор, тогда фигурные скобки можно опустить:

```
for (\frac{*}{\text{B}}\text{6}) + \frac{1}{\sqrt{2}} / \frac{1}{\sqrt{2}} / \frac{1}{\sqrt{2}} / \frac{1}{\sqrt{2}} / \frac{1}{\sqrt{2}} / \frac{1}{\sqrt{2}} / \frac{1}{\sqrt{2}} / \frac{1}{\sqrt{2}} / \frac{1}{\sqrt{2}} / \frac{1}{\sqrt{2}} / \frac{1}{\sqrt{2}} / \frac{1}{\sqrt{2}} / \frac{1}{\sqrt{2}} / \\mathbf{1}
```

```
\mathcal{L}\frac{1}{2}один оператор*/;
```
Рассмотрим подробно три выражения записанные в круглых скобках цикла for. Выражение 1 — объявление (и) или инициализация, ранее объявленной, переменной-счетчика, которая будет отвечать за истинность условия в цикле for. Пример:

```
int counter = 0; // отсюда видно, что была объявлена переменная counter типа int и и
1
    значением 0
```
Переменная-счетчик всегда должна иметь целочисленный тип данных. Если переменная была объявлена в цикле (все равно в каком), по завершении цикла эта переменная будет уничтожена.

Разница между объявлением и инициализацией переменной:

```
\mathbf{1}counter; // объявление переменой count
\overline{2}counter = 9; // инициализация целочисленной переменой count значением 9.
\mathcal{F}
```
Выражение 2 — это условие продолжения цикла for, оно проверяется на истинность.

```
counter < 10; // условие истинно пока count строго меньше десяти!
1
```
Выражение 3 изменяет значение переменной-счетчика. Без выражения 3 цикл считается бесконечным. так как изменение содержимого переменной count выполняться не будет, и если изначально условие было истинным, то цикл будет бесконечным, иначе программа даже не войдет в цикл. Выражения 1, 2, 3 отделяются друг от друга обязательными разделителями, точкой с запятой. Тело цикла обрамляется фигурными скобочками, если тело цикла состоит из одного оператора ,то фигурные скобочки не нужны. Под изменением значения переменной подразумевается уменьшение или приращение значения, например:

 $\mathbf{1}$ for (int counter = 0; counter < 15; counter ++) // выполняется приращение переменной counter с шагом 1 от 0 до 15

- ++ это операция инкремента, увеличение значения переменной на единицу;
- это операция декремента, уменьшение значения переменной на единицу.

Очень часто неправильно интерпретируется запись пределов в цикле for, в нашем случае приращение переменной counter выполняется с шагом 1 от 0 до 15. Обратите внимание на конечный предел. В условии продолжения цикла стоит значит, отношения строго меньше, <sub>a</sub> когда знак значение  $\overline{B}$ переменной counter будет равно 14, выполнится выход из цикла. Ниже показан пример работы программы (см. Рисунок 1).

```
// for.cpp: определяет точку входа для консольного приложения.
\mathbf{1}\overline{2}#include "stdafx.h"
3
         #include <iostream>
\overline{4}using namespace std;
5
6
         int main(int argc, char* argv[])
\tau\{
```

```
for (int counter = 0; counter < 15; counter ++ ) // начало цикла
8
                cout << " " << counter; // тело цикла
\mathbf{Q}\text{cout} \ll \text{endl};
10
            system("pause");
11
            return 0;
12
         \mathcal{E}13
14
```
В строках 9, 10 записан цикл for, причём без фигурных скобочек. А раз отсутствуют фигурные скобочки, значит, телом цикла является следующий оператор, после заголовка цикла, в нашем случае - это оператор вывода:

```
\text{cout} \ll" "\ll counter; // тело цикла
\mathbf{1}
```
Заголовком цикла for является строка 9:

for (int counter = 0; counter < 15; counter ++ ) // заголовок цикла 1

Фигурные скобочки можно не опускать, это кому как удобно. Но в данном случае без фигурных скобочек запись кода более компактна, чем со скобочками.

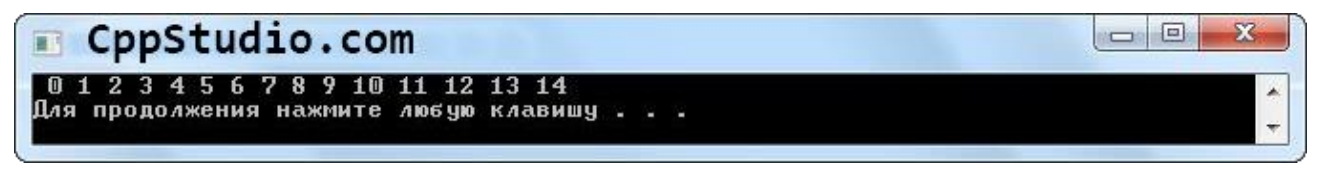

Рисунок 1 — Цикл for в C++

for (int counter = 14; counter > = 0; counter --) // декремент переменной counter от 14 Ниже показан результат работы программы с использованием декремента, для уменьшения значения переменой-счетчика (см. Рисунок 2).

```
\mathbf{1}\overline{2}// for_dec.cpp: определяет точку входа для консольного приложения.
3
         #include "stdafx.h"
\overline{A}#include <iostream>
5
         using namespace std;
6
7
         int main(int argc, char* argv[])
8
         \{9
            for (int count = 14; count > = 0; count --) // заголовок цикла
               \text{cout} \ll " \ll count: // тело никла
10
            \cot \ll \text{endl};
11
            system("pause");
12
            return 0:
13
         \mathcal{E}14
```
В заголовке цикла for в условии продолжения цикла мы использовали нестрогий знак отношения >=, чтобы последним значением переменой-счётчика был 0.

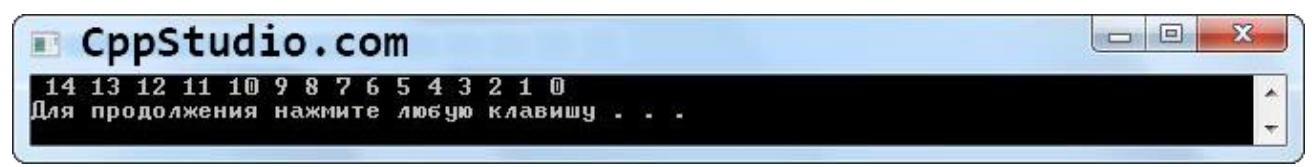

Рисунок 2 — Цикл for в С++

Шаг в цикле for может быть отличным от единицы, а точнее, любым целым числом.

1 for ( int counter = 0; counter  $\langle 20;$  counter += 5) // приращение переменной counter о 5

В этом случае переменная counter будет равняться 5, 10, 15, и 20, после чего выполнится выход из цикла for.

for ( int counter = 20; counter > = 0; counter  $-$  = 5) // изменение переменной counter от 2 Далее показан код программы, которая подсчитывает количество чётных чисел в интервале от 0 до 50 включительно.

```
1
2
3
4
5
6
7
8
9
10
11
12
13
14
15
       // for_example.cpp: определяет точку входа для консольного приложения.
       #include "stdafx.h"
        #include <iostream>
        using namespace std;
       int main(int argc, char* argv[])
       {
          int counter even = 0;
          for (int count = 2; count \leq 50; count + = 2) // заголовок цикла
             counter_even ++; // подсчёт чётных чисел
          cout << "number of even numbers = "<< counter_even << endl;
           system("pause");
           return 0;
        }
```
В строке 9 объявлена и инициализирована нулём переменная для хранения количества чётных чисел. В заголовке цикла for в строке 10 переменная counter инициализирована двойкой, так как двойка — первое чётное число, начиная с 0. Шаг цикла равен двум, таким образом следующее чётное число это 4. В строке 11 переменная counter\_even инкрементируется на каждом этапе цикла for. Результат работы программы показан ниже (см. Рисунок 3).

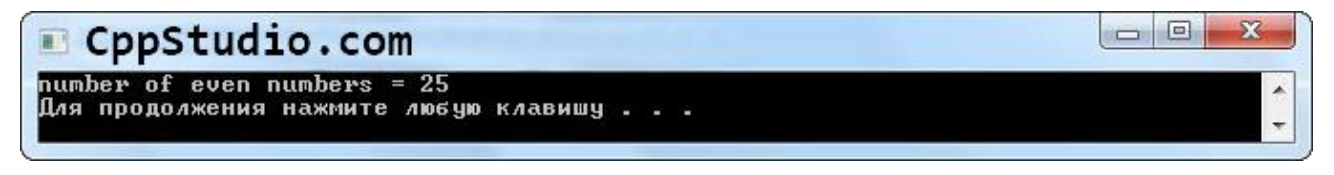

Рисунок 3 — Цикл for в С++